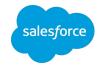

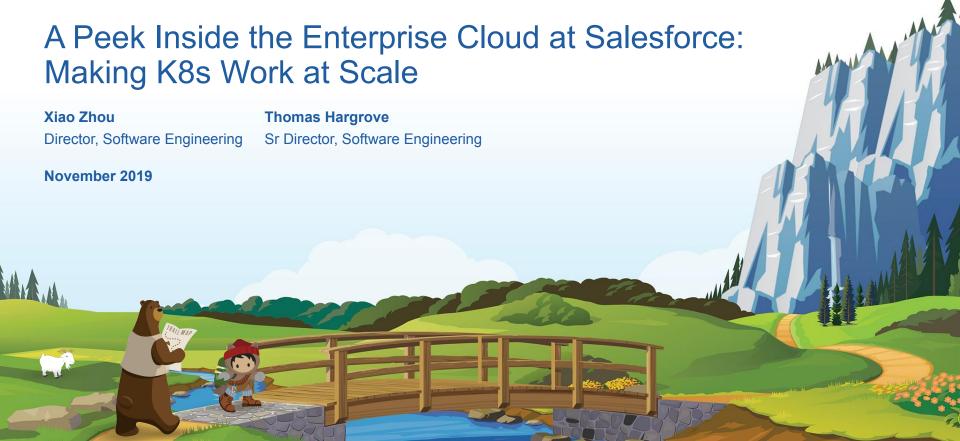

# Agenda

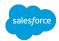

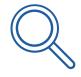

Unique Challenges for Enterprise Cloud at Salesforce

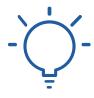

#### **Solutions**

Multitenancy & Security
Deployment Management
Orchestrated Production Visibility
Testing/Monitoring/Alerting

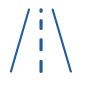

**Future Projects** 

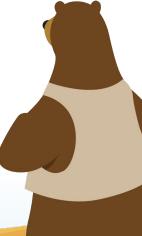

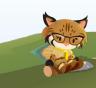

#### Unique Challenges for the Enterprise Cloud with K8s

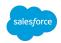

- 1st Party, many Prod data centers, thousands of hosts
- Bare metal
- Restrictive privileges
- Internal integration
- Internal customers: hundreds of namespaces and apps
- Requirement for advanced tools
- Network isolation
- Container security

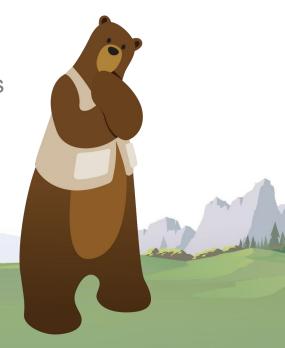

## Multitenancy & Security

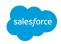

- Shared clusters with tenant protections
  - mTLS communication with internal PKI service
  - OPA (Open Policy Agent)
  - RBAC (Role-Based Access Control) to limit access to namespaces
- Use internal secret management instead of k8s secrets
- Container scanning for forensic analysis and security concerns
- Code Signing
- Automated patching w/ health checks, change tracking and sequencing
- Service mesh
- Detections for malicious behavior

## Internal Deployment Management - Version 1

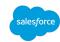

Goal-seeking system using GIT for source of truth

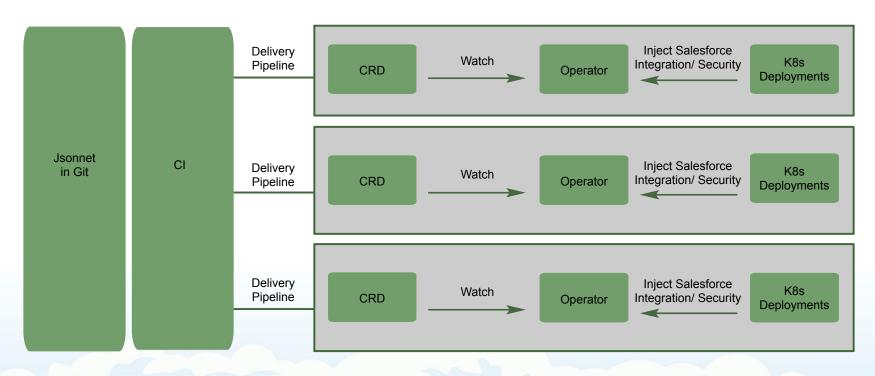

#### Internal Deployment Management - Version 2

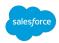

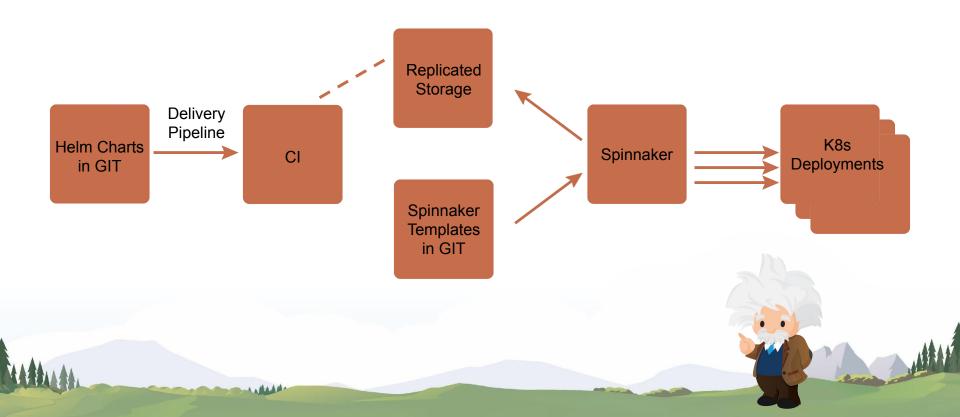

# **Orchestrated Production Visibility**

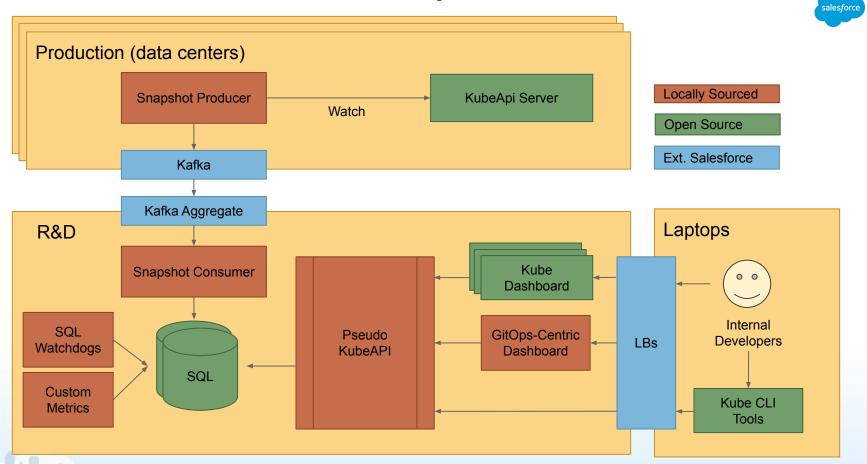

#### Example SQL Query - Pods with failing init containers

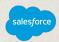

#### select

cluster,

namespace,

name as podName,

Payload->>'\$.spec.nodeName' as nodeName,

Payload->>'\$.status.phase' as phase,

Payload->>'\$.status.initContainerStatuses[\*].restartCount' as initContainerRestartCount,

Payload->>'\$.status.initContainerStatuses[\*].state.\*.message' as initContainerMessage,

Payload->>'\$.status.message' as message

from k8s\_resource

where kind = 'Pod' and

Payload->>'\$.status.phase' = 'Pending' and

Payload->>'\$.status.initContainerStatuses[\*].state.\*.message' is not null

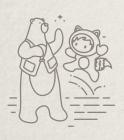

## Example SQL Query - Pods with failing init containers

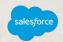

#### select

cluster.

namespace,

name as podName,

Payload->>'\$.spec.nodeName' as nodeName,

Payload->>'\$.status.phase' as phase,

Payload->>'\$.status.initContainerStatuses[\*].restartCount' as initContainerRestartCount,

Payload->>'\$.status.initContainerStatuses[\*].state.\*.message' as initContainerMessage,

Payload->>'\$.status.message' as message

from k8s\_resource

where kind = 'Pod' and

Payload->>'\$.status.phase' = 'Pending' and

Payload->>'\$.status.initContainerStatuses[\*].state.\*.message' is not null

| cluster   | namespace      | podName                    | nodeName          | phase   | initContainerRestartCount | initContainerMessage                                              |
|-----------|----------------|----------------------------|-------------------|---------|---------------------------|-------------------------------------------------------------------|
| cluster07 | dense-stardust | potassium-7578655876-78jnd | cluster07-node014 | Pending | [1652, 0, 0]              | ["Back-off 5m0s restarting failed container=cert-init-container"] |
| cluster07 | dense-stardust | potassium-7578655876-sx5qm | cluster07-node014 | Pending | [9346, 0, 0]              | ["Back-off 5m0s restarting failed container=cert-init-container"] |
| cluster21 | quick-sun      | halibut-67b8955978-wx9qs   | cluster21-node004 | Pending | [705, 0]                  | ["Back-off 5m0s restarting failed container=cert-init-container"] |
| cluster21 | quick-sun      | halibut-99c7f886b-p9rp7    | cluster21-node010 | Pending | [861, 0]                  | ["Back-off 5m0s restarting failed container=cert-init-container"] |

# Testing/Monitoring/Alerting

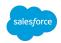

- Big investment in unit tests and watch dogs
- Watchdog detect issues and page on call
- Phase releases for all changes
  - Phase 1 Test beds
  - Phase 2 RnD
  - Phase 3 Prod canary
  - Phase 4 Rest of production
- Disabled by default feature flags
- Repair automation based on watchdog alerting
- Strive for consistency

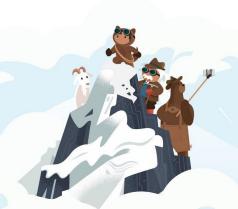

# Sloop - Kubernetes History Visualization

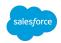

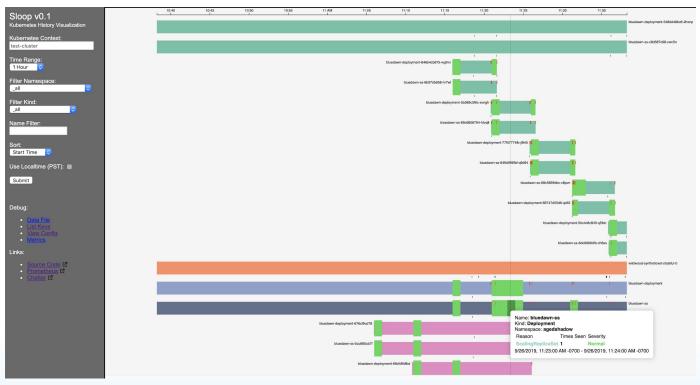

https://github.com/salesforce/sloop

Demos: Wednesday 1-3pm, Thursday 3-5pm as the Salesforce booth

#### **Future Projects**

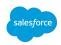

- Robust mutating webhook validation and rollout sequencing
- Cost-to-serve reporting and alerting
- One-step onboarding: repo, build, publish, Helm chart, Spinnaker pipeline
- Better Helm validations at PR time
- Open source version of our visibility pipeline

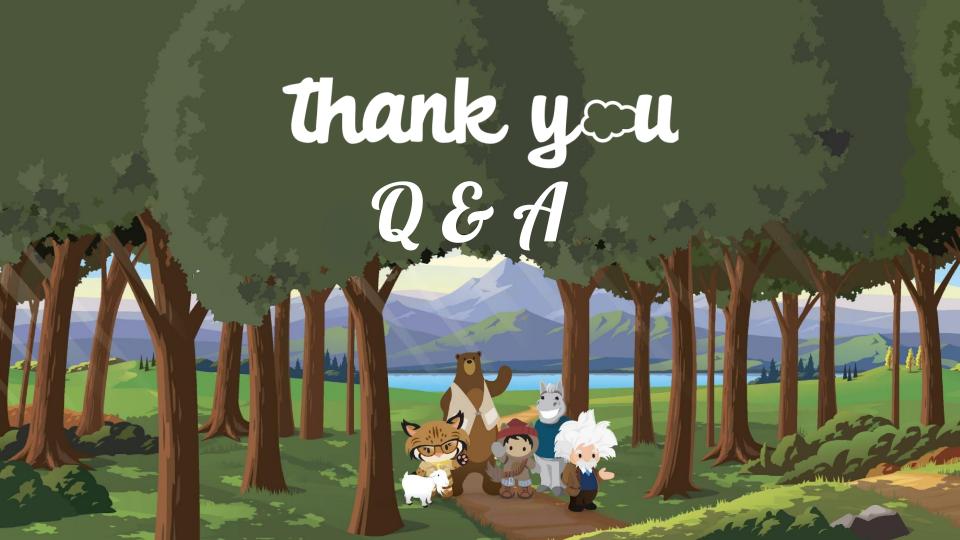